**AutoCAD Crack Free**

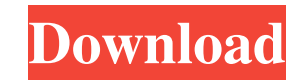

**AutoCAD Activator For Windows**

According to the PDF below, the company started as a civil and structural engineering CAD firm in Los Altos, California in 1975, and was bought by Autodesk in 1992. This is how AutoCAD has evolved from its original beginnings: There's a lot of history here to unpack. In the beginning, Autodesk wanted to

challenge the existing market for drafting tools, which was dominated by firms like D'Arcy. That was a fierce battle. In the end, they just came out with a better solution. The original AutoCAD software was a costly menu driven application, and it was quite sluggish. So Autodesk made the decision to turn AutoCAD into a native Windows app. But that also meant the move to the new Windows 3.1 API in 1991. So, along with the release of AutoCAD, the company also introduced AutoCAD LT, which was a program for smaller firms, and

offered a smaller, more cost-effective version

of AutoCAD. And finally, there was the Web Release 1 in 1993. This introduced AutoCAD to the entire world, and accelerated the adoption of CAD software. So that's AutoCAD's history in a nutshell. It was a complete game-changer. How to Install AutoCAD 2020 on Windows 10 I tested all the installation methods below on a Windows 10 PC, and found the easiest way to get a new installation up and running on a PC that already has AutoCAD installed. Method 1: Get the AutoCAD Desktop Installer You can download the AutoCAD Desktop Installer from the

official AutoCAD website. You can download it here. Method 2: Use a Virtual Machine One of the most popular virtual machine programs for Windows is VirtualBox. It's not free (one of the reasons I don't recommend it), but if you're a new user, it's probably easier to start with this than figuring out the details of installing a brand new Windows OS on a PC you own. If you already own a Windows 10 PC that already has AutoCAD installed, this is definitely the way to go. Download and install the VirtualBox Windows 10 Insider Preview Download the VirtualBox Windows 10 Insider

## Preview here. Open the installer, and follow the on-screen prompts.

**AutoCAD Crack + With Keygen [Mac/Win]**

In addition, AutoCAD's drawing engine supports B-rep, which allows generating 3D models in the form of a three-dimensional solid model. There is also the Autodesk project, Virtools, which allows users to create 3D models using a 2D CAD drawing and onscreen 3D editing tools. There are a number of companies offering CAD-based design solutions based on this product such as:

AutoCAD Architecture by ArchiCAD, AutoCAD Electrical by Autodesk, AutoCAD MEP by Architecture CAD, Architectural Design Suite by Autodesk, Building Design Suite by Autodesk, AutoCAD 360 by Autodesk, Autodesk BIM 360 for architecture and construction and Topology software and modeling tools by Autodesk was recently acquired by Chinese multinational computer and electronic products company, Sihuanghui, a company which manufactures computers, computer products, software, networking and network products. The acquisition was

announced on July 9, 2016. On November 15, 2016, Autodesk announced that they had acquired BIM 360 for architecture and construction in a \$195 million cash acquisition. Revit AutoCAD is one of the most widely used CAD software products for building information modeling (BIM) software in North America. Revit is also commonly used for building information modeling in Europe, South America, South Africa, and China. Autodesk's A360 project was designed to replace Revit. The release of AutoCAD Architecture for Architecture Design Suite was

later announced to make AutoCAD more integrated with the product. A3ds In 2005, Autodesk announced A3ds, the successor to AutoCAD Architecture, which would use an extension of a B-rep format to allow "automated assembly of predefined space groups, such as atrium, staircases, stairs, etc." See also List of 3D computer graphics software References Further reading External links Category:CAD software Category:1997 software Category:Computer-aided design software Category:Computer-aided design software for Windows Category:CAD software

for Linux Category:Companies based in San Rafael, California Category:Computer-aided design software for MacOS Category:Software companies based in California Category:Multinational companies headquartered in the United States Category:Software companies of the United States/ $*$  a1d647c40b

Select the file you downloaded and save it on your PC. You will need to have your PC running Autodesk Autocad 2017 installed, you can download it free of charge from 3.1 Installing Autodesk Autocad 2017 Step 1: Download the Autodesk Autocad 2017 setup from Step 2: Run the Autocad 2017 setup. Step 3: Install the Autocad 2017 setup and accept the license agreement. The program will download all files required to install the program. 3.2 Activating Autodesk Autocad

2017 Step 1: Select the Autodesk Autocad 2017 from the start menu. Step 2: Select "View tools > Activate license". Step 3: Enter your serial number. 3.3 Opening Autodesk Autocad 2017 Step 1: Choose the application from the start menu and select "Open file". Step 2: Select the file you downloaded. Step 3: You can choose to open it or save it. Note that the file you downloaded is a model file and should be opened with Autocad. Step 4: Choose Autocad > Open Model. Step 5: You can either open it or import it in Autocad. Connecting If you wish to add the 2D drawings to the 3D

model, you need to link the file to the existing 3D model. To do this, from the "Add-ins" menu, select "Add Linked Item". Then click on "Choose an item to link". Select the 2D file and click on "Add link". This will now show the link of the original 2D drawing file. Now you can click on "Open". Importing To import the 2D drawing file into the 3D model, choose "Import". Now choose the 2D file and click on "Import". You will then be prompted to give the 2D drawing a new name for the 3D model, choose a name and click on "OK". Removing link You can remove the link from the 2D

drawing file to the 3D model by selecting "Delete Link". The file will then appear as it was before you added the

**What's New In?**

Access industry-leading engineering and architectural design applications from the new Markup Assistant feature on the AutoCAD® LiveDesigner™ feature. Support for printing and plotting on paper, Vellum and vellum laminate, XPS, PDF, and PNG from the new Markup Import feature. Plans and Trends: In this print of the AutoCAD® 2023 print issue,

you will see what's coming in AutoCAD 2023 in addition to the new features you'll see in the next release of AutoCAD 2023. We'll continue to provide more information on what is available in AutoCAD 2023. Check out the new features section of the AutoCAD 2023 Web site for more information. Stay tuned for more on these features and a new opportunity to earn extra Autodesk CAD Training Credit, and subscribe to the AutoCAD2023 newsletter so you're always up-to-date on the latest news.[Pharmacological profile of LUF 545 (levosimendan), a new calcium sensitizer]. An

in vitro pharmacological evaluation was carried out with the calcium sensitizer LUF 545 in an attempt to understand its mechanism of action in in vivo tests. The pharmacological properties of LUF 545 were investigated in rats and dogs, and its efficacy and pharmacokinetics were studied in a rat model of cardiac failure induced by catecholamines. The drug increased contractility of isolated, electrically driven rat and dog left atria, and also in beating isolated rat right atria. These effects were concentration-dependent, and were blocked by

verapamil and propranolol. LUF 545 was

almost 100 times more potent than the positive inotropic effect observed with levosimendan. In addition, the drug was 2.5 times more potent than levosimendan as a negative inotropic agent. Its duration of effect was longer than that of levosimendan  $(5.4 +/- 0.5)$  vs. 3.4 +/- 0.5 minutes, p

**System Requirements:**

Windows XP or higher. 2GHz or higher processor. 256MB of RAM or higher. 700MB or higher HDD space. DirectX 9.0c Audio This is the 'Studio' version of the game and for this version the audio files are included. The main audio files are taken from the commercial release of the game, with some additional samples. Other audio files are included, such as, the music tracks played while playing a mission in the campaign mode, the sound effects used in the campaign and in

## Related links: